Course Name Name (Student ID Number)

Information Center

## Integrated Account for Education and Research

Your account for education and research is as follows.

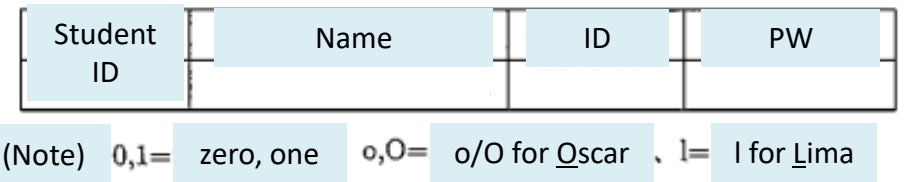

The ID/PW above can be used for the following facilities.

☆Computer Room for Self-study @3F of Synthetic Research Bldg.

◎Training Room @2F of Information Systems Bldg. 2

©Computer Room for Education @2F of Faculty Building (Electrical Engineering)

 $\odot$ Special Laboratory for Information and Management @5F of Faculty Building (Mechanical Engineering and Civil Engineering 3)

◎Research Server (Information Systems Bldg. : pine. for electrical education: den3-e)

http://ipc.nagaokaut.ac.jp/GUIDE/ICS/index.html

◎e-Leaning Server (ILIAS)

★Educational Affair and Student Support ICT system (Live Campus)

Certificate Issuing Machines @Academic Affairs (1F of Administrative Bldg. 2), 2F of the Library

★OPAC (library system for document copy requests, etc.)

☆STN Email System

https://mail.google.com/

Account (STN email address):

メールシステムについては統合アカウントと異なる個別管理と

STN email system and integrated accounts are managed separately. For the first time only, please log in using the password for the integrated account above. After that, please change your password and set up 2-step verification using your cell phone, etc.

夫爬して下さい。携市电話守て用いに2枚陌祗証の何刈15も折でし

作業して頂きますようお願い致します。

NOTE: Please keep this account paper carefully and do not lose it.

・For more details, please see the website of Information Center.

http://ipc.nagaokaut.ac.jp/GUIDE/ICS

(You can change your password from this page.)